# Package 'derfinderPlot'

October 14, 2021

<span id="page-0-0"></span>Type Package

Title Plotting functions for derfinder

Version 1.26.0

Date 2020-12-17

Depends  $R(>= 3.2)$ 

**Imports** derfinder  $(>= 1.1.0)$ , GenomeInfoDb  $(>= 1.3.3)$ , GenomicFeatures, GenomicRanges (>= 1.17.40), ggbio (>= 1.13.13), ggplot2, graphics, grDevices, IRanges (>= 1.99.28), limma, methods, plyr, RColorBrewer, reshape2, S4Vectors (>= 0.9.38), scales, utils

**Suggests** biovizBase ( $> = 1.27.2$ ), bumphunter ( $> = 1.7.6$ ), derfinderData  $(>= 0.99.0)$ , sessioninfo, knitr  $(>= 1.6)$ , BiocStyle  $(>= 1.6)$ 2.5.19), org.Hs.eg.db, RefManageR, rmarkdown (>= 0.3.3), testthat, TxDb.Hsapiens.UCSC.hg19.knownGene, covr

#### VignetteBuilder knitr

Description This package provides plotting functions for results from the derfinder package.

License Artistic-2.0

LazyData false

URL <https://github.com/leekgroup/derfinderPlot>

BugReports <https://support.bioconductor.org/t/derfinderPlot>

biocViews DifferentialExpression, Sequencing, RNASeq, Software, Visualization, ImmunoOncology

RoxygenNote 7.1.1

Encoding UTF-8

Roxygen list(markdown = TRUE)

git\_url https://git.bioconductor.org/packages/derfinderPlot

git\_branch RELEASE\_3\_13

git\_last\_commit 41d3249

<span id="page-1-0"></span>2 plotCluster

git\_last\_commit\_date 2021-05-19

Date/Publication 2021-10-14

Author Leonardo Collado-Torres [aut, cre] (<<https://orcid.org/0000-0003-2140-308X>>), Andrew E. Jaffe [aut] (<<https://orcid.org/0000-0001-6886-1454>>), Jeffrey T. Leek [aut, ths] (<<https://orcid.org/0000-0002-2873-2671>>)

Maintainer Leonardo Collado-Torres <lcolladotor@gmail.com>

## R topics documented:

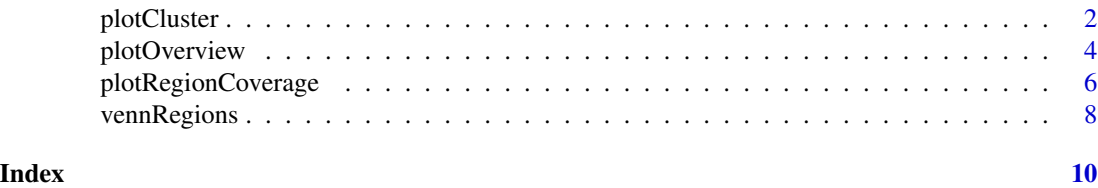

<span id="page-1-1"></span>plotCluster *Plot the coverage information surrounding a region cluster*

### Description

For a given region found in [calculatePvalues,](#page-0-0) plot the coverage for the cluster this region belongs to as well as some padding. The mean by group is shown to facilitate comparisons between groups. If annotation exists, you can plot the trancripts and exons (if any) overlapping in the vicinity of the region of interest.

#### Usage

```
plotCluster(
  idx,
  regions,
  annotation,
  coverageInfo,
  groupInfo,
  titleUse = "qval",
  txdb = NULL,p.ideogram = NULL,
  ...
)
```
#### Arguments

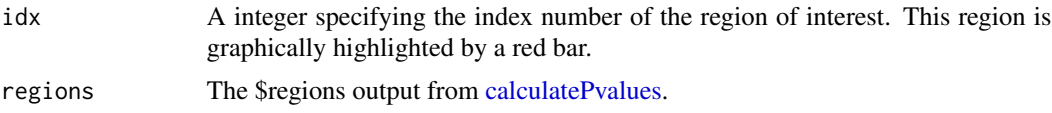

### <span id="page-2-0"></span>plotCluster 3

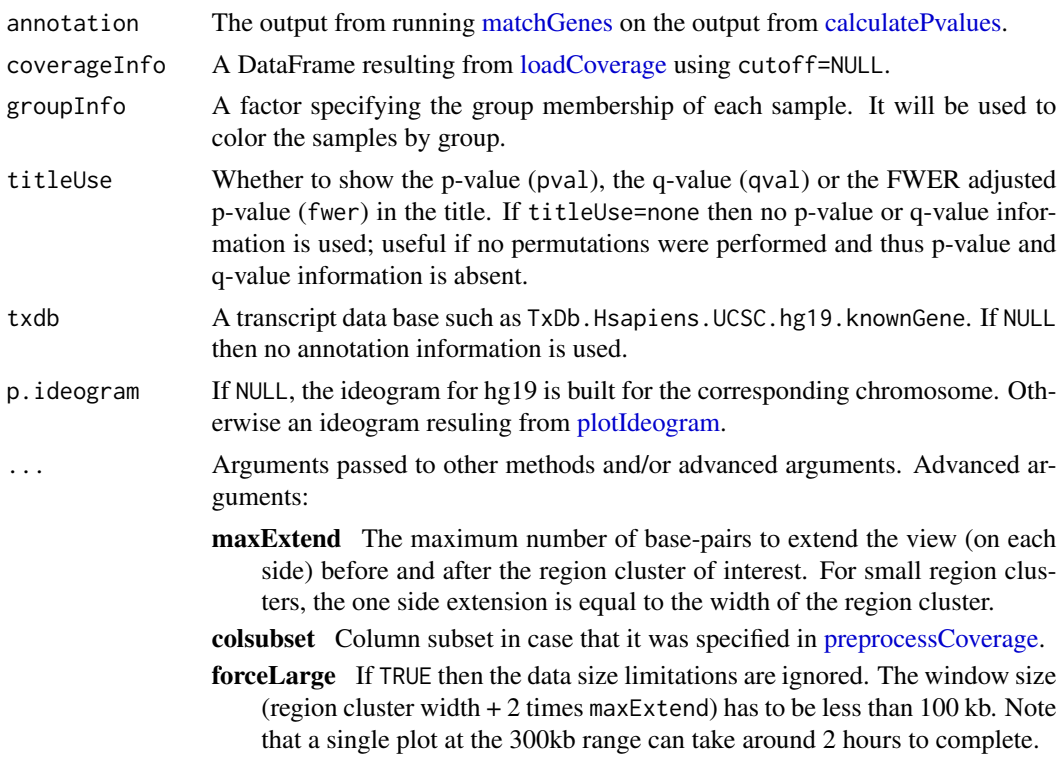

#### Details

See the parameter significantCut in [calculatePvalues](#page-0-0) for how the significance cutoffs are determined.

#### Value

A ggplot2 plot that is ready to be printed out. Tecnically it is a ggbio object. The region with the red bar is the one whose information is shown in the title.

### Author(s)

Leonardo Collado-Torres

#### See Also

[loadCoverage,](#page-0-0) [calculatePvalues,](#page-0-0) [matchGenes,](#page-0-0) [plotIdeogram](#page-0-0)

```
## Load data
library("derfinder")
```

```
## Annotate the results with bumphunter::matchGenes()
library("bumphunter")
library("TxDb.Hsapiens.UCSC.hg19.knownGene")
```

```
library("org.Hs.eg.db")
genes <- annotateTranscripts(
    txdb = TxDb.Hsapiens.UCSC.hg19.knownGene,
   annotationPackage = "org.Hs.eg.db"
\mathcal{L}annotation \leq matchGenes(x = genomeRegions$regions, subject = genes)
## Make the plot
plotCluster(
    idx = 1, regions = genomeRegions$regions, annotation = annotation,
   coverageInfo = genomeDataRaw$coverage, groupInfo = genomeInfo$pop,
   txdb = TxDb.Hsapiens.UCSC.hg19.knownGene
)
## Resize the plot window and the labels will look good.
## Not run:
## For a custom plot, check the ggbio and ggplot2 packages.
## Also feel free to look at the code for this function:
plotCluster
## End(Not run)
```
plotOverview *Plot a karyotype overview of the genome with the identified regions*

#### Description

Plots an overview of the genomic locations of the identified regions (see [calculatePvalues\)](#page-0-0) in a karyotype view. The coloring can be done either by significant regions according to their p-values, significant by adjusted p-values, or by annotated region if using [matchGenes.](#page-0-0)

#### Usage

```
plotOverview(
  regions,
  annotation = NULL,
  type = "pval",significantCut = c(0.05, 0.1),
  ...
)
```
#### Arguments

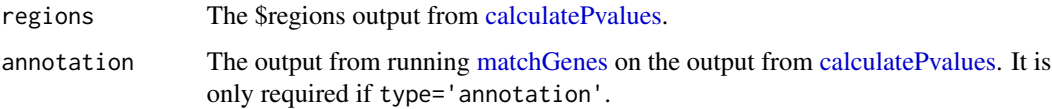

<span id="page-3-0"></span>

<span id="page-4-0"></span>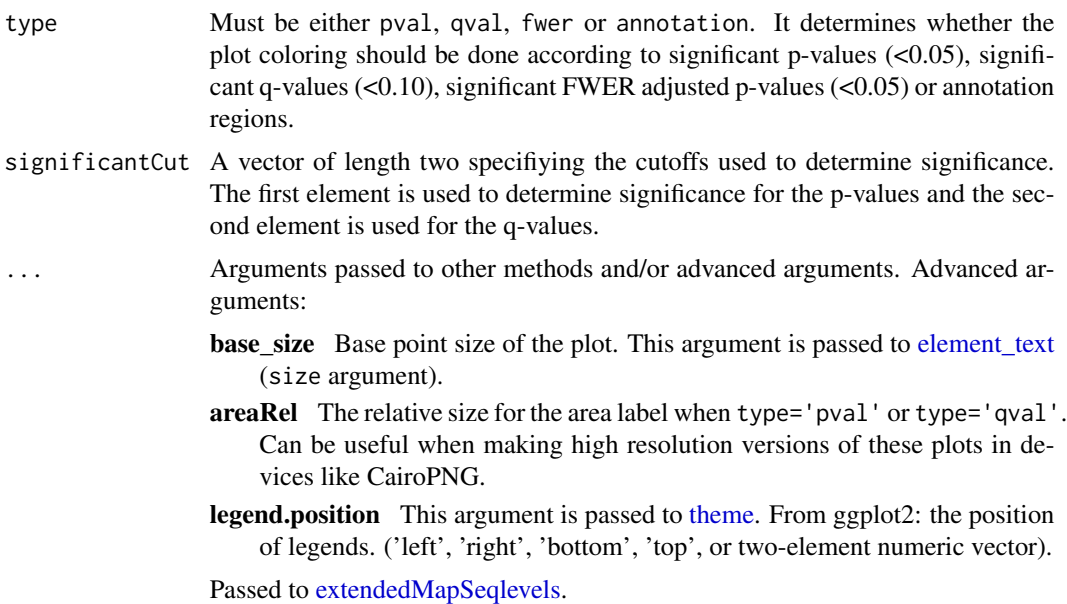

Value

A ggplot2 plot that is ready to be printed out. Tecnically it is a ggbio object.

#### Author(s)

Leonardo Collado-Torres

#### See Also

[calculatePvalues,](#page-0-0) [matchGenes](#page-0-0)

```
## Construct toy data
chrs <- paste0('chr', c(1:22, 'X', 'Y'))
chrs <- factor(chrs, levels=chrs)
library('GenomicRanges')
regs <- GRanges(rep(chrs, 10), ranges=IRanges(runif(240, 1, 4e7),
   width=1e3), significant=sample(c(TRUE, FALSE), 240, TRUE, p=c(0.05,
   0.95)), significantQval=sample(c(TRUE, FALSE), 240, TRUE, p=c(0.1,
   0.9)), area=rnorm(240))
annotation <- data.frame(region=sample(c("upstream", "promoter",
    "overlaps 5'", "inside", "overlaps 3'", "close to 3'", "downstream"),
    240, TRUE))
## Type pval
plotOverview(regs)
## Not run:
## Type qval
```

```
plotOverview(regs, type='qval')
## Annotation
plotOverview(regs, annotation, type='annotation')
## Resize the plots if needed.
## You might prefer to leave the legend at ggplot2's default option: right
plotOverview(regs, legend.position='right')
## Although the legend looks better on the bottom
plotOverview(regs, legend.position='bottom')
## Example knitr chunk for higher res plot using the CairoPNG device
```{r overview, message=FALSE, fig.width=7, fig.height=9, dev='CairoPNG', dpi=300}
plotOverview(regs, base_size=30, areaRel=10, legend.position=c(0.95, 0.12))
## For more custom plots, take a look at the ggplot2 and ggbio packages
## and feel free to look at the code of this function:
plotOverview
## End(Not run)
```
plotRegionCoverage *Makes plots for every region while summarizing the annotation*

#### Description

This function takes the regions found in [calculatePvalues](#page-0-0) and assigns them genomic states contructed with [makeGenomicState.](#page-0-0) The main workhorse functions are [countOverlaps](#page-0-0) and [findOver](#page-0-0)[laps.](#page-0-0) For an alternative plot check [plotCluster](#page-1-1) which is much slower and we recommend it's use only after quickly checking the results with this function.

#### Usage

```
plotRegionCoverage(
  regions,
  regionCoverage,
  groupInfo,
  nearestAnnotation,
  annotatedRegions,
  txdb = NULL,whichRegions = seq_len(min(100, length(regions))),
  colors = NULL,
  scalefac = 32,
  ask = interactive(),
 ylab = "Coverage",
  verbose = TRUE
)
```
### <span id="page-6-0"></span>plotRegionCoverage 7

#### Arguments

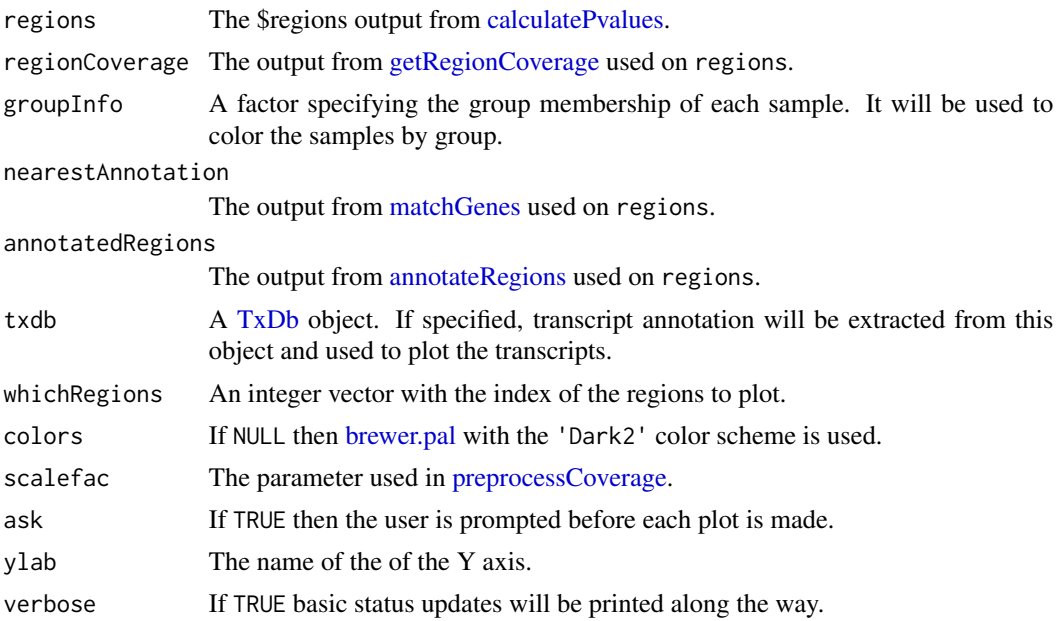

#### Value

A plot for every region showing the coverage of each sample at each base of the region as well as the summarized annotation information.

#### Author(s)

Andrew Jaffe, Leonardo Collado-Torres

#### See Also

[calculatePvalues,](#page-0-0) [getRegionCoverage,](#page-0-0) [matchGenes,](#page-0-0) [annotateRegions,](#page-0-0) [plotCluster](#page-1-1)

```
## Load data
library("derfinder")
## Annotate regions, first two regions only
regions <- genomeRegions$regions[1:2]
annotatedRegions <- annotateRegions(
   regions = regions,
    genomicState = genomicState$fullGenome, minoverlap = 1
\mathcal{L}## Find nearest annotation with bumphunter::matchGenes()
library("bumphunter")
library("TxDb.Hsapiens.UCSC.hg19.knownGene")
genes <- annotateTranscripts(txdb = TxDb.Hsapiens.UCSC.hg19.knownGene)
```

```
nearestAnnotation < - matchesness(x = regions, subject = genes)## Obtain fullCov object
fullCov <- list("21" = genomeDataRaw$coverage)
## Assign chr lengths using hg19 information
library("GenomicRanges")
seqlengths(regions) <- seqlengths(getChromInfoFromUCSC("hg19",
    as.Seqinfo = TRUE
))[
    mapSeqlevels(names(seqlengths(regions)), "UCSC")
]
## Get the region coverage
regionCov <- getRegionCoverage(fullCov = fullCov, regions = regions)
#
## Make plots for the regions
plotRegionCoverage(
    regions = regions, regionCoverage = regionCov,
    groupInfo = genomeInfo$pop, nearestAnnotation = nearestAnnotation,
    annotatedRegions = annotatedRegions, whichRegions = 1:2
)
## Re-make plots with transcript information
plotRegionCoverage(
    regions = regions, regionCoverage = regionCov,
    groupInfo = genomeInfo$pop, nearestAnnotation = nearestAnnotation,
    annotatedRegions = annotatedRegions, whichRegions = 1:2,
    txdb = TxDb.Hsapiens.UCSC.hg19.knownGene
\mathcal{L}## Not run:
## If you prefer, you can save the plots to a pdf file
pdf("ders.pdf", h = 6, w = 9)
plotRegionCoverage(
    regions = regions, regionCoverage = regionCov,
    groupInfo = genomeInfo$pop, nearestAnnotation = nearestAnnotation,
    annotatedRegions = annotatedRegions, whichRegions = 1:2,
    txdb = TxDb.Hsapiens.UCSC.hg19.knownGene, ask = FALSE
)
dev.off()
## End(Not run)
```
vennRegions *Venn diagram for annotated regions given the genomic state*

#### Description

Makes a venn diagram for the regions given the genomic state showing how many regions overlap introns, exons, intergenic regions, none or multiple groups.

<span id="page-7-0"></span>

### <span id="page-8-0"></span>vennRegions 9

#### Usage

```
vennRegions(annotatedRegions, subsetIndex = NULL, ...)
```
#### Arguments

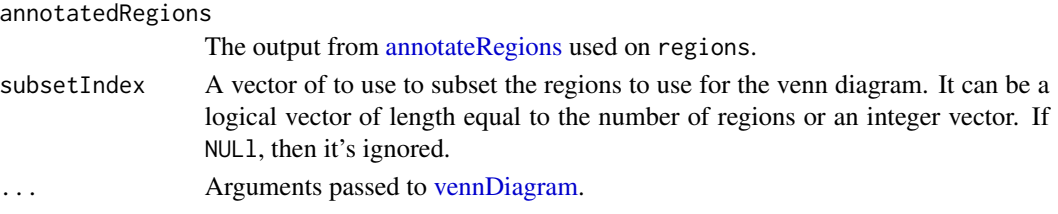

### Value

Makes a venn diagram plot for the annotation given the genomic state and the actual venn counts used to make the plot.

#### Author(s)

Leonardo Collado-Torres

#### See Also

[annotateRegions,](#page-0-0) [vennCounts,](#page-0-0) [vennDiagram](#page-0-0)

```
## Load data
library("derfinder")
## Annotate regions
annotatedRegions <- annotateRegions(
    regions = genomeRegions$regions,
    genomicState = genomicState$fullGenome, minoverlap = 1
)
## Make venn diagram
venn <- vennRegions(annotatedRegions)
## Add title and choose text color
venn2 <- vennRegions(annotatedRegions,
   main = "Venn diagram", counts.col =
        "blue"
\mathcal{L}## Subset to only significant regions, so you don't have to annotate them
## again
venn3 <- vennRegions(annotatedRegions,
    subsetIndex =
        genomeRegions$regions$significant == "TRUE", main = "Significant only"
)
```
# <span id="page-9-0"></span>Index

annotateRegions, *[7](#page-6-0)*, *[9](#page-8-0)* brewer.pal, *[7](#page-6-0)*

calculatePvalues, *[2](#page-1-0)[–7](#page-6-0)* countOverlaps, *[6](#page-5-0)*

element\_text, *[5](#page-4-0)* extendedMapSeqlevels, *[5](#page-4-0)*

findOverlaps, *[6](#page-5-0)*

getRegionCoverage, *[7](#page-6-0)*

loadCoverage, *[3](#page-2-0)*

makeGenomicState, *[6](#page-5-0)* matchGenes, *[3](#page-2-0)[–5](#page-4-0)*, *[7](#page-6-0)*

plotCluster, [2,](#page-1-0) *[6,](#page-5-0) [7](#page-6-0)* plotIdeogram, *[3](#page-2-0)* plotOverview, [4](#page-3-0) plotRegionCoverage, [6](#page-5-0) preprocessCoverage, *[3](#page-2-0)*, *[7](#page-6-0)*

theme, *[5](#page-4-0)* TxDb, *[7](#page-6-0)*

vennCounts, *[9](#page-8-0)* vennDiagram, *[9](#page-8-0)* vennRegions, [8](#page-7-0)